# Tuning and Programming Data-Intensive Systems with OX and Open-Channel SSDs

Ivan Luiz Picoli<sup>1,2</sup>, Philippe Bonnet<sup>1</sup>

[ivpi@itu.](mailto:ivpi@itu.dk)[dk; phbo@itu.](mailto:phbo@itu.dk)dk

<sup>1</sup>IT University of Copenhagen 2Samsung Semi-conductor Division Research (SSDR) Lab

### Agenda

- Open-Channel SSDs Primer
- OX Primer
- Hands-on Labs

### Open-Channel SSD: The Idea

- Physical address space exposed to the host
	- Read, write, erase
	- SSD Parallelism
- Hosts can make decisions about data placement and I/O scheduling
	- SSD management split between
		- Back-end (embedded on SSD): Block meta-data and wear levelling (for warrantee)
		- Front-end (host-based): Flash Translation Layer
			- Mapping of logical to physical address spaces
			- Manage overprovisioning and garbage collection

## Open-Channel SSD: The Interface

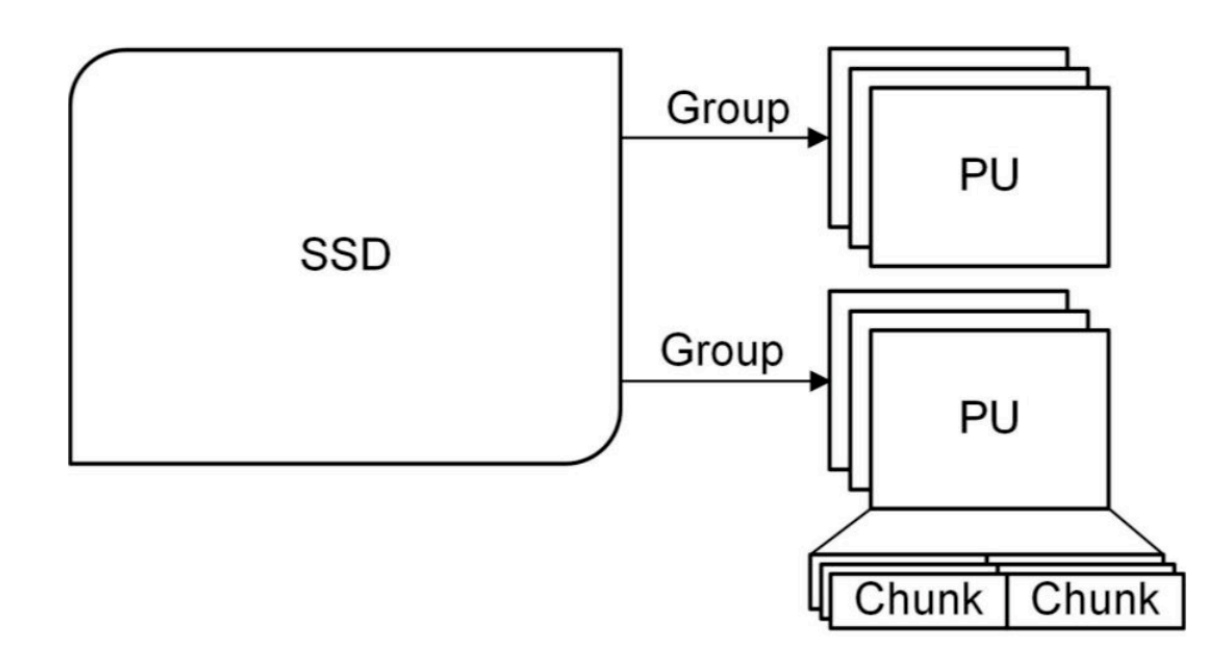

#### Chunk Model Vector Chunk Write/Read:

- Vectored IO
- writes logical blocks sequentially within chunks
- Limited Retry option Vector Chunk Erase

Vector Chunk Copy:

• Copies from one set of LBA to another within the device.

Asynchronous Event Info

### Open-Channel SSD: The Architecture

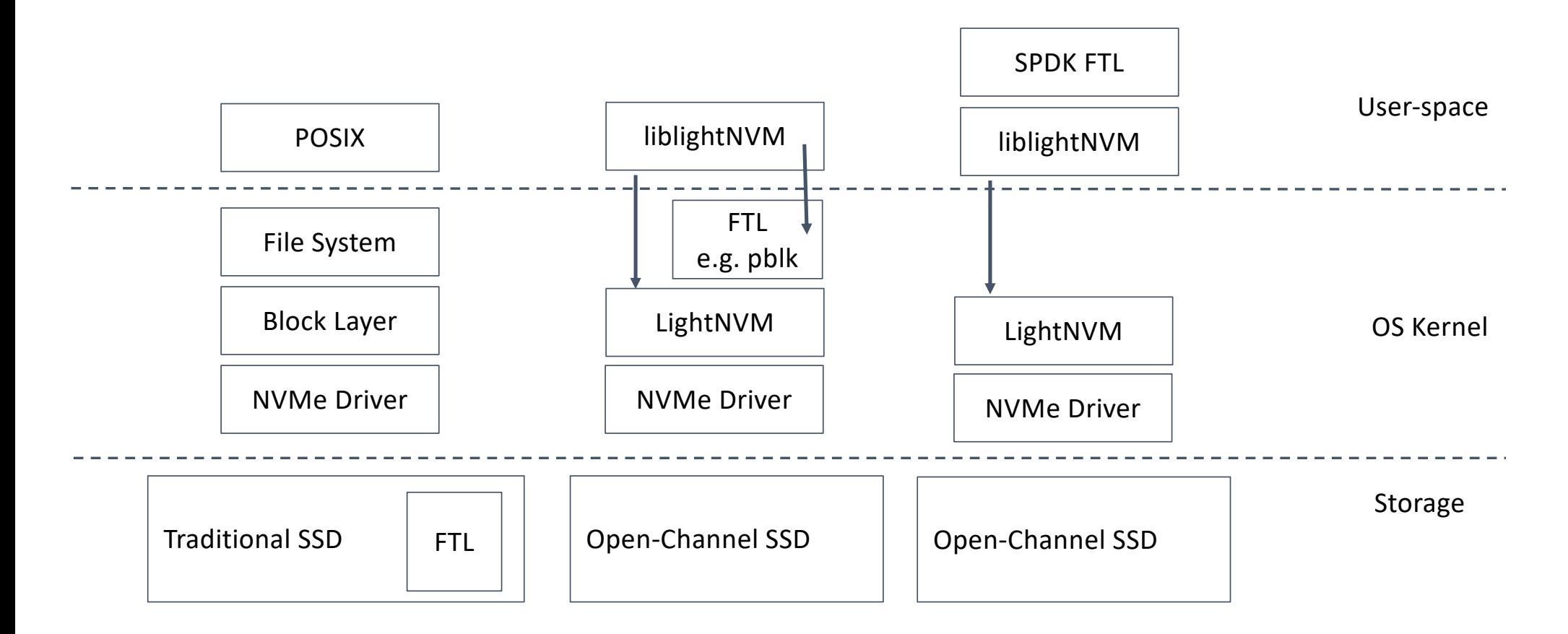

## Open-Channel SSD: The Potential Impact

#### WHAT?

- 1. I/O Isolation
	- Enable host management of device internal resources for contention avoidance
	- Control latency predictability -- beyond NVMe IOD (IO Determinism)
- 2. Resource Utilization
	- Controlled data placement to reduce Write Amplification (WA) beyond NVMe streams
- 3. Streamline data path
	- **Application-Specific FTL**

#### HOW?

Computational storage

- Offload CPU
- Shield host application from complexity of managing the physical space (e.g., flash characteristics)
- Co-design of Application-specific FTL and Open-Channel SSD

### OX: The idea

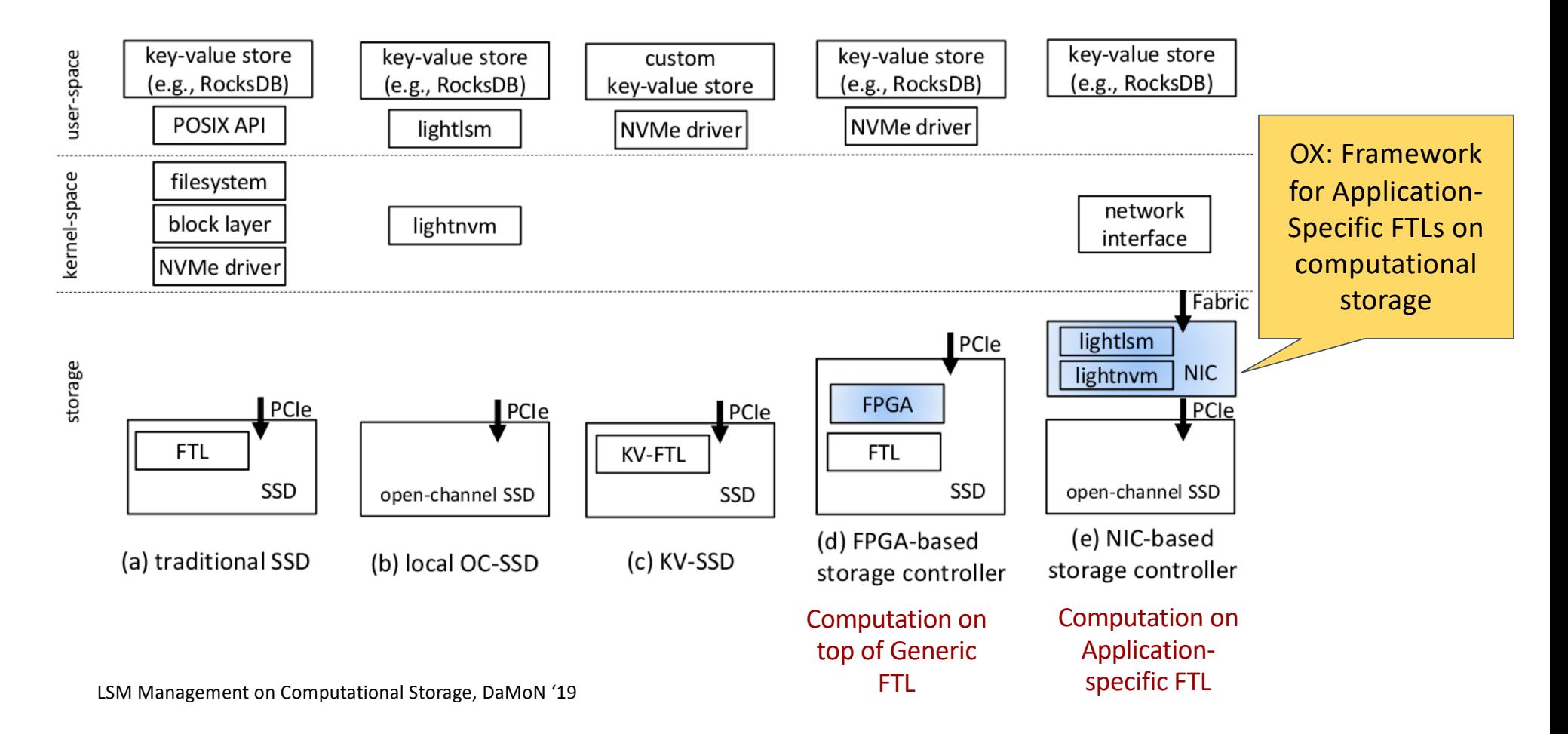

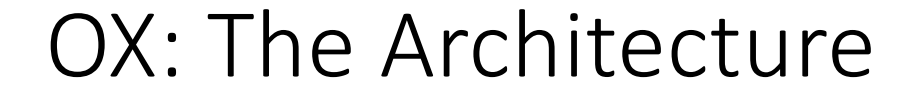

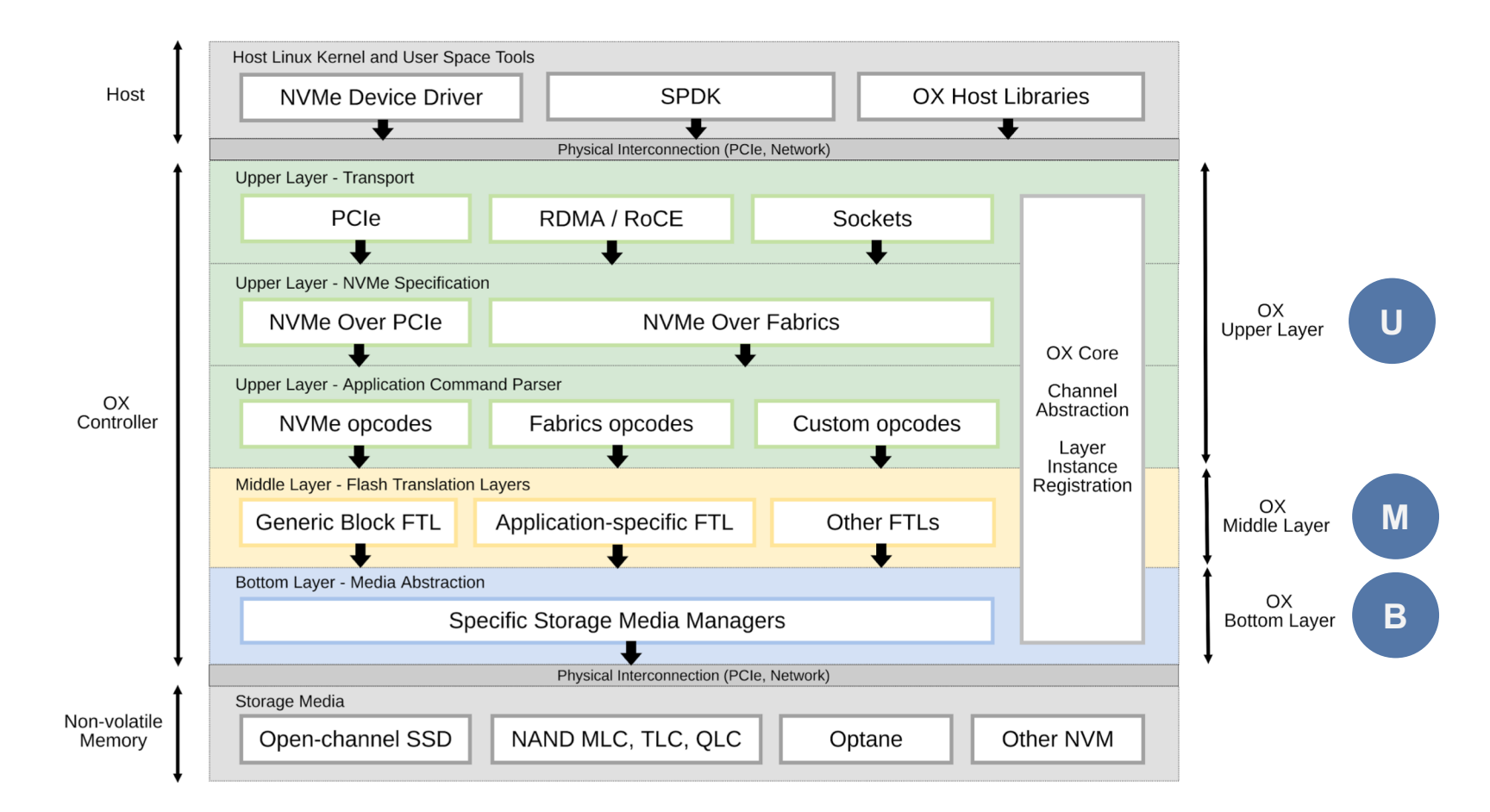

### OX: The Architecture

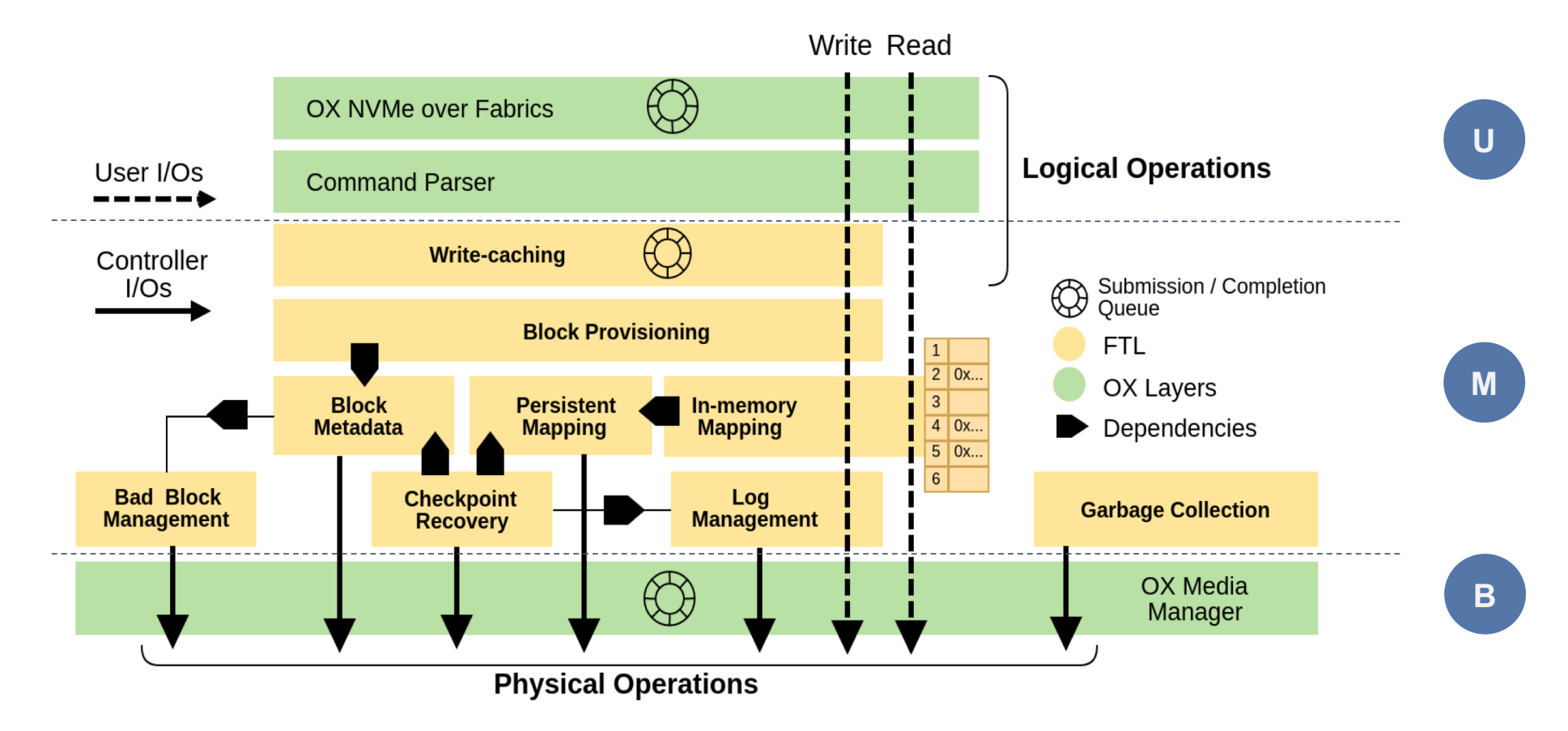

### OX: Status

- OX v2.6 just released
	- [https://github.com/DFC-OpenSource/ox-ctrl/releases/tag/v2.](https://github.com/DFC-OpenSource/ox-ctrl/releases/tag/v2.6)6
- OX developed and tested
	- on DFC (PCIex8 or 40GE, NXP LS2088 Soc (ARMv8) + DDR3 DRAM + M.2 connectors)
		- being ported on Broadcom stingray (100GE with hw ROCE, ARMv8, DDR4 DRAM + PCIex8)
	- With OCSSD Spec v1
- OX equipped with
	- OX-Block: generic FTL in user-space
	- OX-ELEOS: log-structured storage for LLAMA (not public)
	- LightLSM: computational storage for RocksDB (not public)

LSM Management on Computational Storage, DaMoN '19 Improving CPU I/O Performance via SSD Controller FTL Support for Batched Writes, DaMoN'19

#### Hands-On Lab

- Ubuntu
	- Local install
	- Contact us if you need access to a remote machine
- Dependencies
- \$ sudo apt-get install build-essential
	- Ubuntu 16
- \$ sudo apt-get install cmake libreadline6 libreadline6-dev
	- Ubuntu 18
- \$ sudo apt-get install cmake libreadline-dev

#### **Installation:**

Possible Ubuntu packages: \$ sudo apt-get install cmake libreadline6 libreadline6-dev Install OX: \$ git clone [https://github.com/ivpi/ox-ctrl.gi](https://github.com/ivpi/ox-ctrl.git)t \$ cd ox-ctrl \$ git checkout ox-public \$ mkdir build \$ cd build \$ cmake -DVOLT\_GB=4 .. (up to 32) \$ sudo make install

#### **Terminal 0:**

\$ cd <ox-ctrl>/build \$ ./ox-ctrl-nvme-volt start

*Wait until you see OX startup*

*Try some commands:* 

> help

> show memory

> show io

- > show gc
- > show cp
- > debug on
- > debug off
- > show mq status
- > exit

#### **Terminal 1:**

\$ cd <ox-ctrl>/build *Write 20000 4K-blocks starting from block 1*  \$ ./ox-test-nvme-thput-w 1 20000 *Read what you wrote:*  \$ ./ox-test-nvme-thput-r 1 20000 *Run again, with 'show io' activated on Terminal 0*

#### **Terminal 0:**

 $phbo@ubuntu18 \sim$ /Systems/ox-ctrl/build (ox-public\*) \$ ./ox-test-nvme-thput-w 1 20000 100 % - Time 2746.30 ms, written: 78.12 MB, thput: 28.45 MB/s, IOPS: 910.3

Time elapsed : 2746.31 ms Written LBAs : 20000 (1 to 20000) Written data : 78.13 MB Throughput  $: 28.45$  MB/s **IOPS**  $: 910.3$ Block size : 4 KB  $I/O$  size : 32 KB Issued I/0s  $: 2500$ Failed I/Os  $\therefore$  0

#### **Terminal 1:**

OX Controller started succesfully. Log: /var/log/syslog x> show io Physical I/O count: 7846

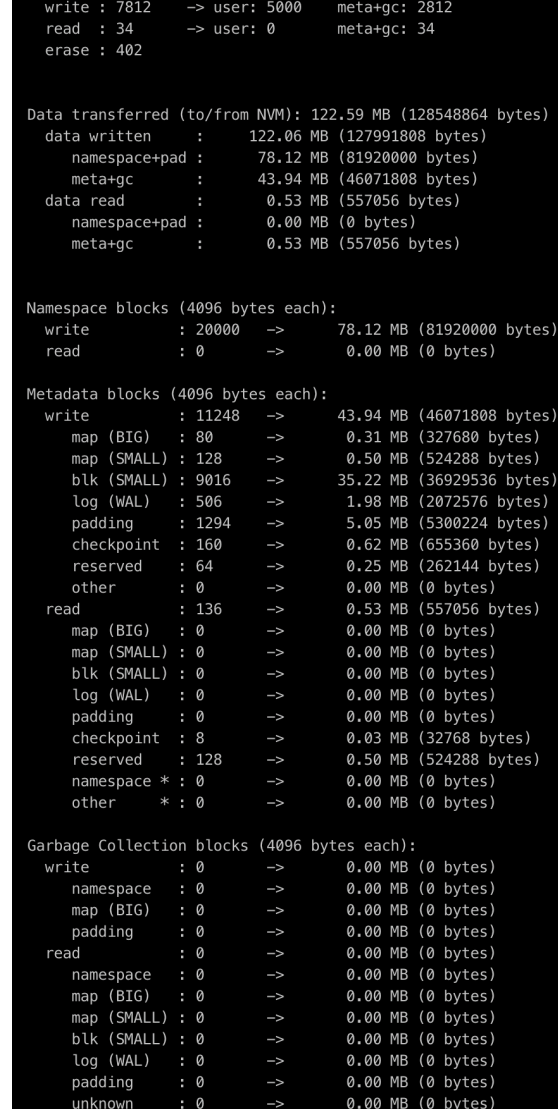

Experiment with different types of Open-Channel SSDs:

- Same workload
- Different Volt setups
	- Different SSD topologies (nb channels, nb LUN/channel)
	- Different latency characteristics
	- Different storage chip characteristics (nb planes)

Collection of test programs as entry points to OX framework

- test-connect.c
- test-nvme-rw.c
- test-nvme-thput-r.c
- test-nvme-thput-w.c
- test-ox-mq.c
- test-queue.c

Experiment with NVMe submission/completion:

- Modify test-nvme-rw.c to submit 10 random writes
- Hint: check how test-nvme-thput-w.c handles sequential writes

Experiment with OX API:

- Add NVMe command (e.g., swap-lbas)
	- Extend parser (nvme parser) to create the command that accesses and modifies the mapping table (ftl) and returns completion
- Write test program for the new command